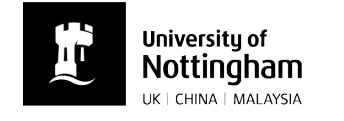

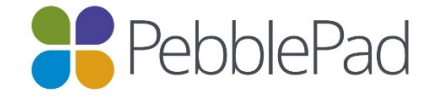

 $\overline{11}$ 

# Technical requirements for PebblePad

*If you are using a computer supplied by your employer you may need to contact your IT support service to check that your system is set up to meet these requirements. If you are using a personal computer or device then all of the software referred to in the guide is available to download free of charge from the links provided.* 

PebblePad runs on Windows, Mac, Linux, iOS, Android and any device with a modern web browser.

## **The minimum browsers supported by PebblePad are:**

- Google Chrome 59
- Mozilla Firefox 53
- Internet Explorer 11
- Microsoft Edge 41
- Opera 46
- Safari 9

We highly recommend updating to the newest version of the browser that you are using.

# **Updating your Browser:**

If you log in using an unsupported browser you will usually be presented with this screen which links you directly to the update pages for the browsers that PebblePad supports.

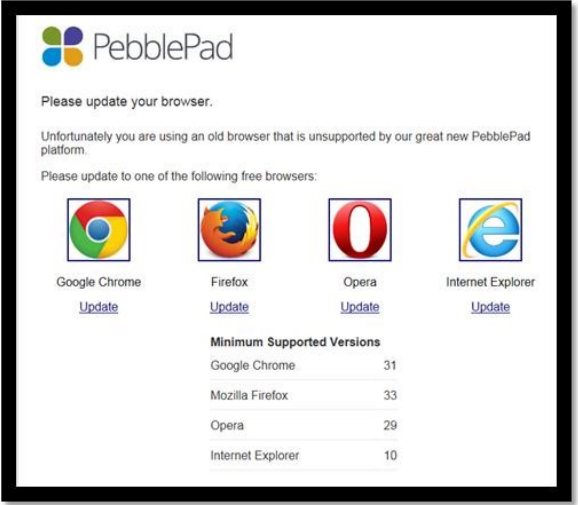

You can also download the latest version of your browser via the links below, click the name of your browser to visit the browser's download page:

- Google Chrome
- Mozilla Firefox
- Internet Explorer
- Microsoft Edge
- Opera
- **Safari**

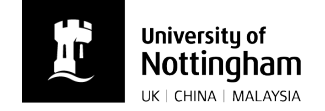

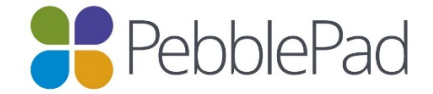

# **Required Browser Components:**

#### **Cookies**

Cookies need to be enabled on your browser to use PebblePad. This will help PebblePad to remember your settings, which will make your next visit to PebblePad easier and the site more useful to you. To learn more about managing cookies in your browser select the name of your browser from the list below:

- Google Chrome
- Mozilla Firefox
- Internet Explorer
- Microsoft Edge
- **Opera**
- Safari

#### **Pop-Ups**

If your browser has a pop-up blocker that is preventing you from using certain PebblePad tools, you can either disable the popup blocker completely or configure it so that it allows pages from PebblePad to open.

To enable pop-ups in PebblePad, check the following instructions for your preferred browser:

- Google Chrome
- Mozilla Firefox
- Internet Explorer
- Microsoft Edge
- **Opera**
- **Safari**

## **PebblePad on Mobile:**

PebblePad can be accessed on almost any mobile device providing that the operating system of the device is supported. It has a responsive and adaptive design which will work well on any PebblePad supported browser.

These are the minimum mobile operating systems it supports:

- $\cdot$  iOS 9
- Android 5.1.1
- Blackberry OS 10.3.0
- Windows 10 (for tablets and hybrid devices only)

## **Java updates:**

It is important that the software called Java is updated on the computer on which you are accessing PebblePad otherwise the pages may not load. For more information and to download the latest version of Java go to the Java website.

## **Browser check:**

If you are unsure of you browser version or whether you have things like Cookies and Pop-ups enabled, you can visit our browser check page to get all the information about your browser settings.

# **Further questions?**

If you have any further questions on the technical requirements for PebblePad please contact: sb-help-pebblepad@nottingham.ac.uk

Adapted from guidance produced by HELM School of Health Sciences, University of Nottingham (19.07.2017) Copyright © 2019 The University of Nottingham. All rights reserved.